# <span id="page-0-1"></span>xmapcore: The base component for a framework of Genome analysis tools

Tim Yates, Crispin J Miller

April 4, 2013

#### Important

The xmapcore package has similar methods to the deprecated exonmap package. We have tried to keep things as close as possible, but some functions, parameters and returned results are crucially different. Please make sure you have read the migration section on page [2](#page-1-0) to see how to migrate your code from exonmap to xmapcore.

### Contents

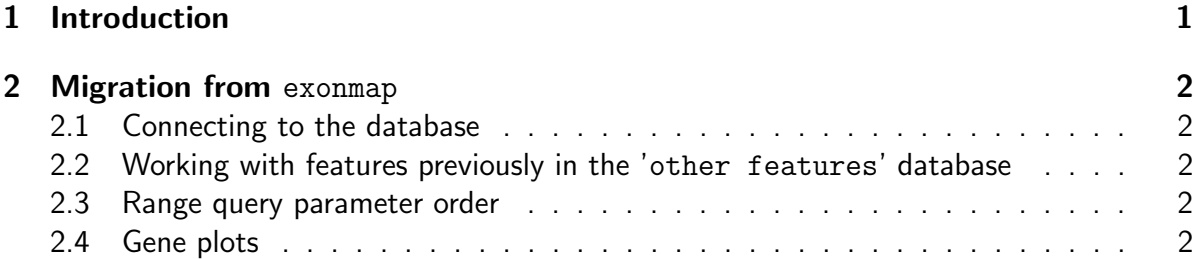

### <span id="page-0-0"></span>1 Introduction

xmapcore provides access to the genome annotation in the X:Map database ([http://xmap.](http://xmap.picr.man.ac.uk) [picr.man.ac.uk](http://xmap.picr.man.ac.uk)). It is designed to be a base layer for interrogating genome and probeset annotation, and to be extensible, so that later packages for Microarray Expression analysis or SEQ data analysis can be added to extend the functionality of xmapcore.

The functions provided by xmapcore can be divided into five main groups:

- 1. Connect/disconnect to an instance of the database
- 2. Find genome features within a particular set of coordinates (e.g. genes.in.range())
- 3. Find genome features by name (e.g. gene.details())
- 4. Map between genome features (e.g. gene.to.exon())
- 5. Handle Affymetrix Exon array annotation

For evaluated examples showing how these tasks are performed, please see the [cookbook](#page-0-1) [document,](#page-0-1) supplied along with this package

## <span id="page-1-0"></span>2 Migration from exonmap

### <span id="page-1-1"></span>2.1 Connecting to the database

In exonmap, when you wished to connect to the database, you called the function xmapConnect(). In xmapcore this function has been changed to xmap.connect(). This is to keep it in line with the formatting of function names across the package.

### <span id="page-1-2"></span>2.2 Working with features previously in the 'other features' database

In exonmap if you wanted to find mappings to EST genes, you were required to pass a subset='est' parameter to the method of interest. EST genes are now integrated into the same database with the other features, so now there are seperate EST functions for you to call (probeset.to.est\_gene, etc)

### <span id="page-1-3"></span>2.3 Range query parameter order

The parameter order for in. range queries has changed. The four parameters required are now in the order:

- 1. chr Chromosome name as a character vector
- 2. start Numeric start location
- 3. end Numeric stop location
- 4. strand Numeric strand direction ( -1 or 1 )

### <span id="page-1-4"></span>2.4 Gene plots

In exonmap there exist the functions gene.graph, gene.strip, and genePlot. These do not exist in the xmapcore package. The closest comparable method is xmap.gene.plot, which can draw the transcripts and exons contained in a gene, and may be passed a function which performs the rendering for each exon. This function is covered in the [cookbook pdf](#page-0-1) supplied with this package.